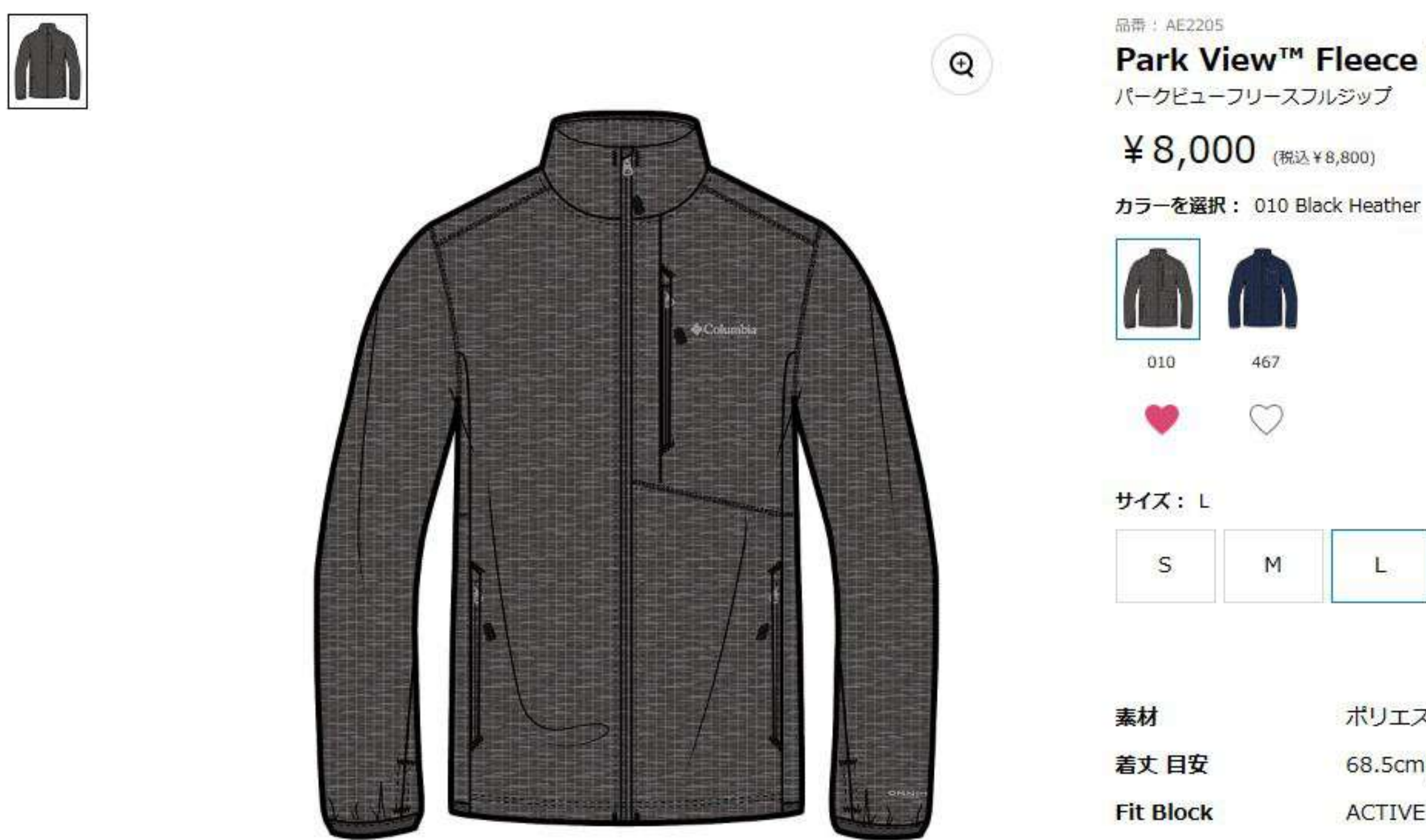

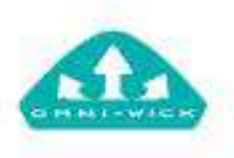

3シーズンのトレッキングアクティビティをサポートする軽量グリッドフリース トップです。軽量なフリースミッドレイヤーとしてまた山小屋での防寒フリー スとして使い勝手の良いコンパクトな設計のグリッドフリーストップです。 様々なトレッキングアクティビティをサポートします。

#### S  $\heartsuit$

## Park View™ Fleece Full Zip

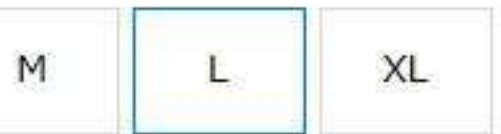

ポリエステル100%

68.5cm(Mサイズ)

**ACTIVE** 

オムニウィック

さらっとしたドライ感をキープする吸湿速乾機能。多くの複数繊維 接点により、繊維間に毛細血管現象が発生。優れた吸水効果と蒸発 散効果を発揮し常にさらっと快適な使用感をキープします。

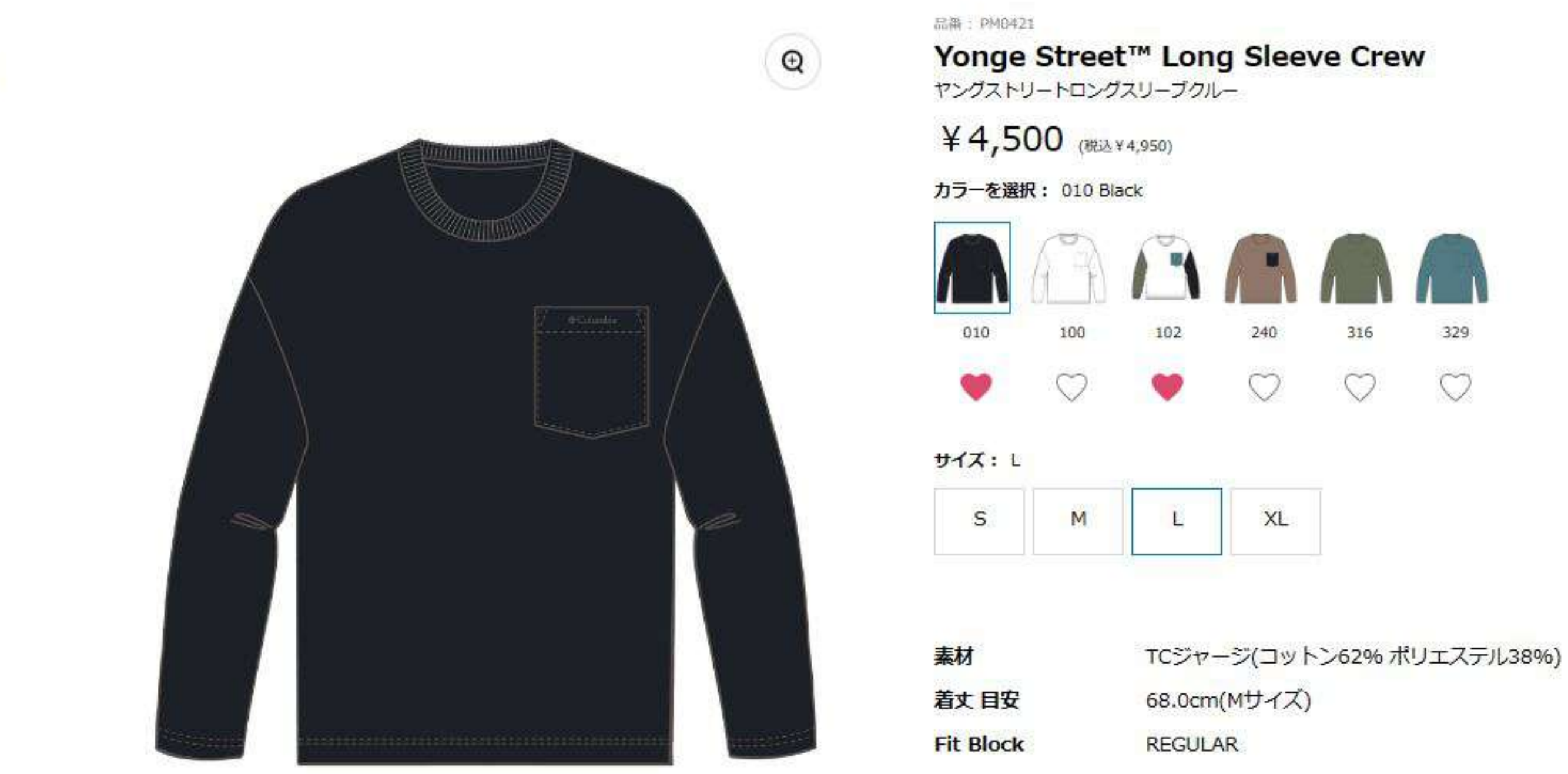

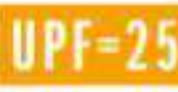

·天竺素材のシンプルな長袖ポケットTシャツ

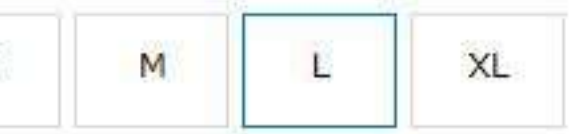

#### **UPF25**

太陽の紫外線を遮断するウルトラヴァイオレット・プロテクショ ン・ファクター。

#### マイページ > カタログ一覧 > コロンビア > F23 Columbia > メンズアパレル > Hike > Hike Basic > Light Canyon™ Brushed Pant

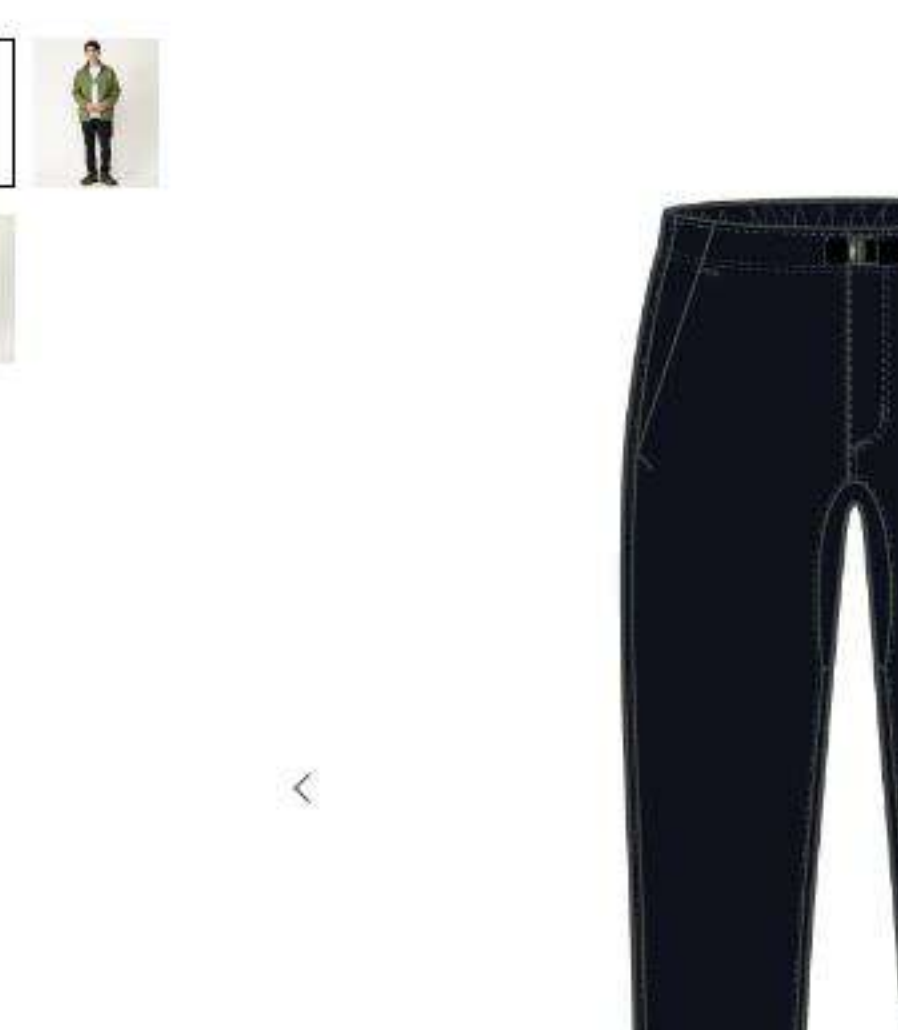

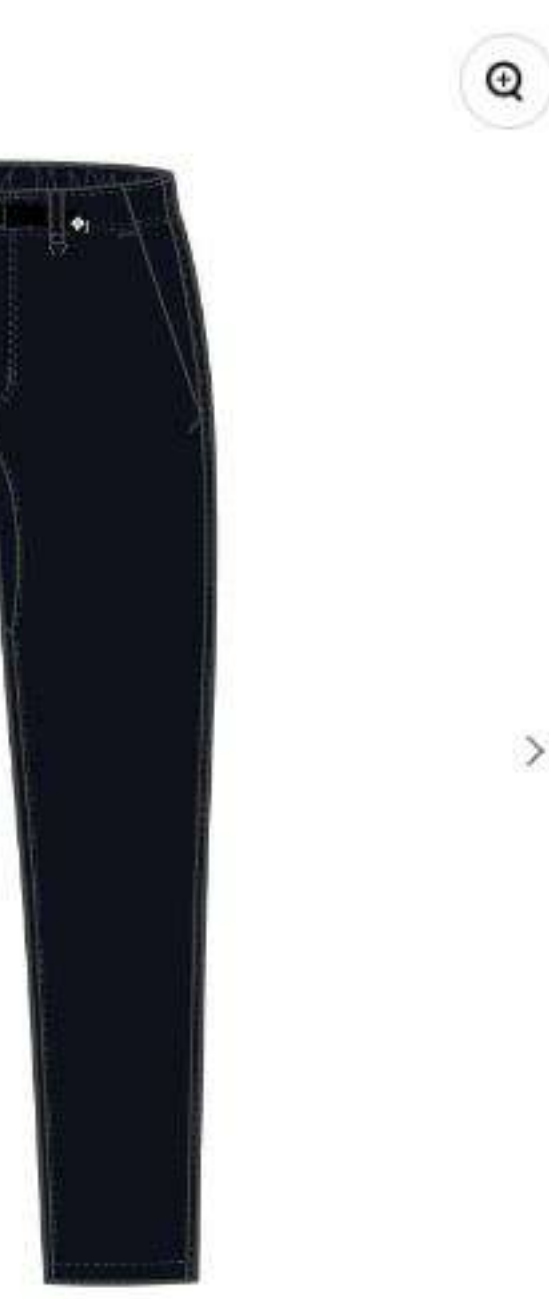

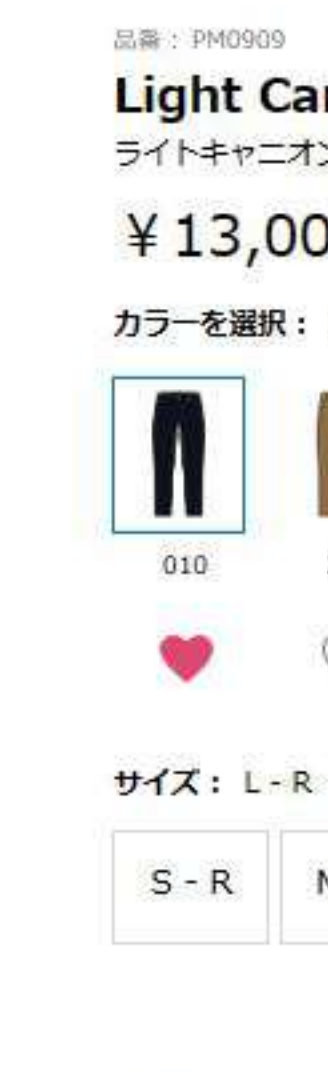

 $\rightarrow$ 

素材

股下 目安 **Fit Block** 

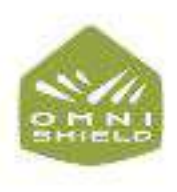

秋ハイクに活躍する起毛トレッキングパンツ。ソフトシェル素材はストレッチ 性(伸びる力)とキックバック性(復原力)に優れているため動きやすく、股 下に設けたマチが足上げを妨げず、ストレスフリーなはき心地です。はっ水 (撥水) 性は多少の雨なら弾き、紫外線をブロックするUVカット機能は夏山の 強い日差しから肌を守ります。夏山を快適に過ごせるように薄手の軽量素材を 使い、肌あたりもなく快適です。スタイリングは程よいテーパードがきいたべ ーシックなシルエットです。

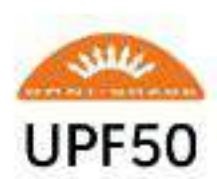

### Light Canyon™ Brushed Pant

ライトキャニオンブラッシュドパンツ

¥13,000 (税込¥14,300)

カラーを選択: 010 Black

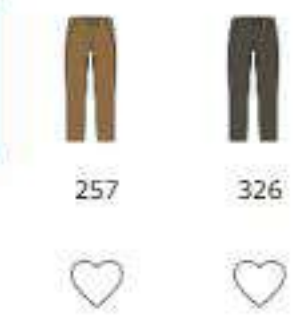

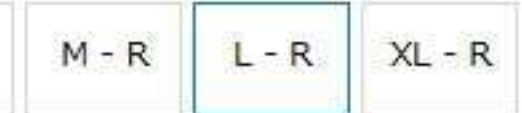

4wayストレッチバックブラッシュドダブルウィーブ(ポリ エステル92% ポリウレタン8%)

73.0cm(Mサイズ)

**REGULAR** 

#### オムニシールド

予期せぬ雨と汚れを弾くプロテクション機能。素材そのものの風合 いを残しながら、雨や汚れを効果的に弾きます。通常のファブリッ クに比べ、3~5倍の速乾性を持ち、糸に液体が吸収されるのを防 ぐことによって、生地を清潔で乾燥した状態に保ちます。

#### オムニシェイド UPF50

紫外線から身体を守るサンプロテクション機能。太陽の紫外線を遮 断するサンプロテクション機能は、UPF値が高いほど優れた保護効 果を発揮。UPF50は紫外線の98%を防ぎます。

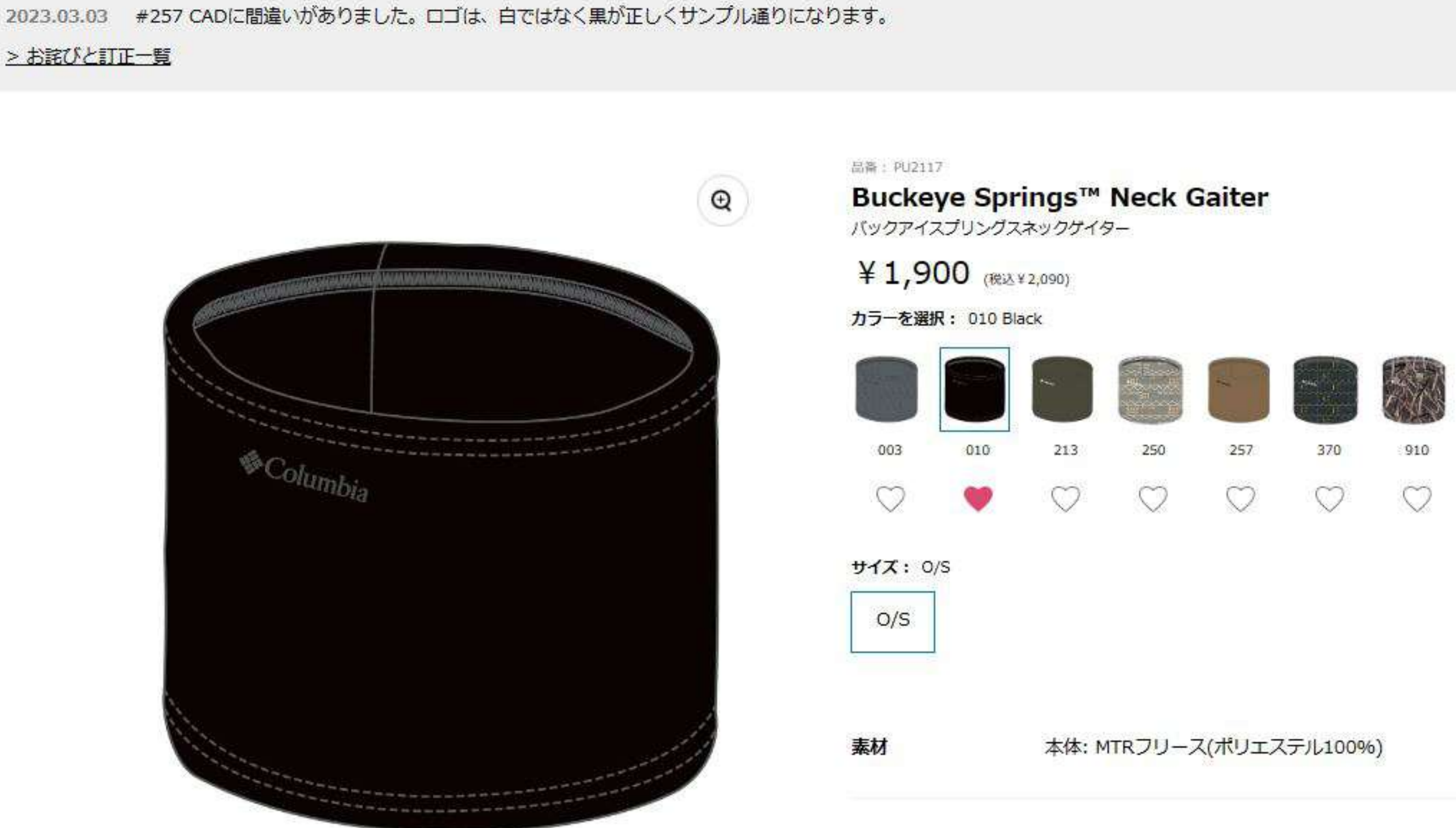

■Buckeyeシリーズ(Unisex Glove PU3099/Mens Apparel XM8719/Womens Apparel XL5820)

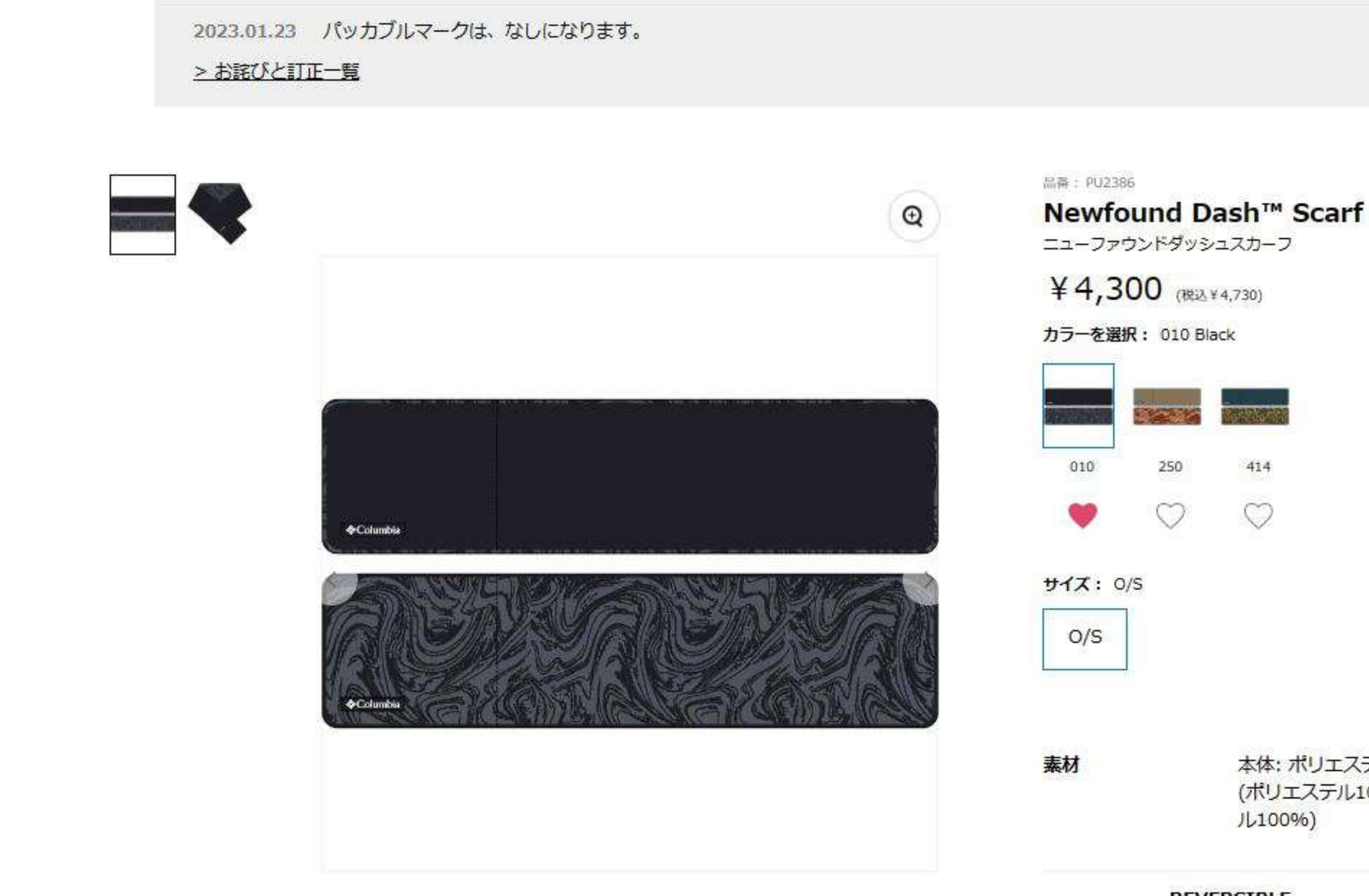

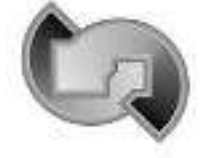

■保温性の高い中わた入り■リバーシブル仕様■折り畳み可能で持ち運びに便 利■オリジナル柄採用■Newfound Dashシリーズ(Ear Warmer PU2340/Headwear PU5649)

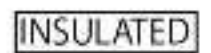

本体: ポリエステルタフタ(ポリエステル100%) × 中わた (ポリエステル100%)×裏: プリントフリース(ポリエステ ル100%)

#### **REVERSIBLE**

### リバーシブル

#### **INSULATED**

ダウン又は化繊中綿

マイページ > カタログ一覧 > コロンビア > F23 Columbia > ヘッドウェア > City Life > City Life > Salmon Path™ Cap

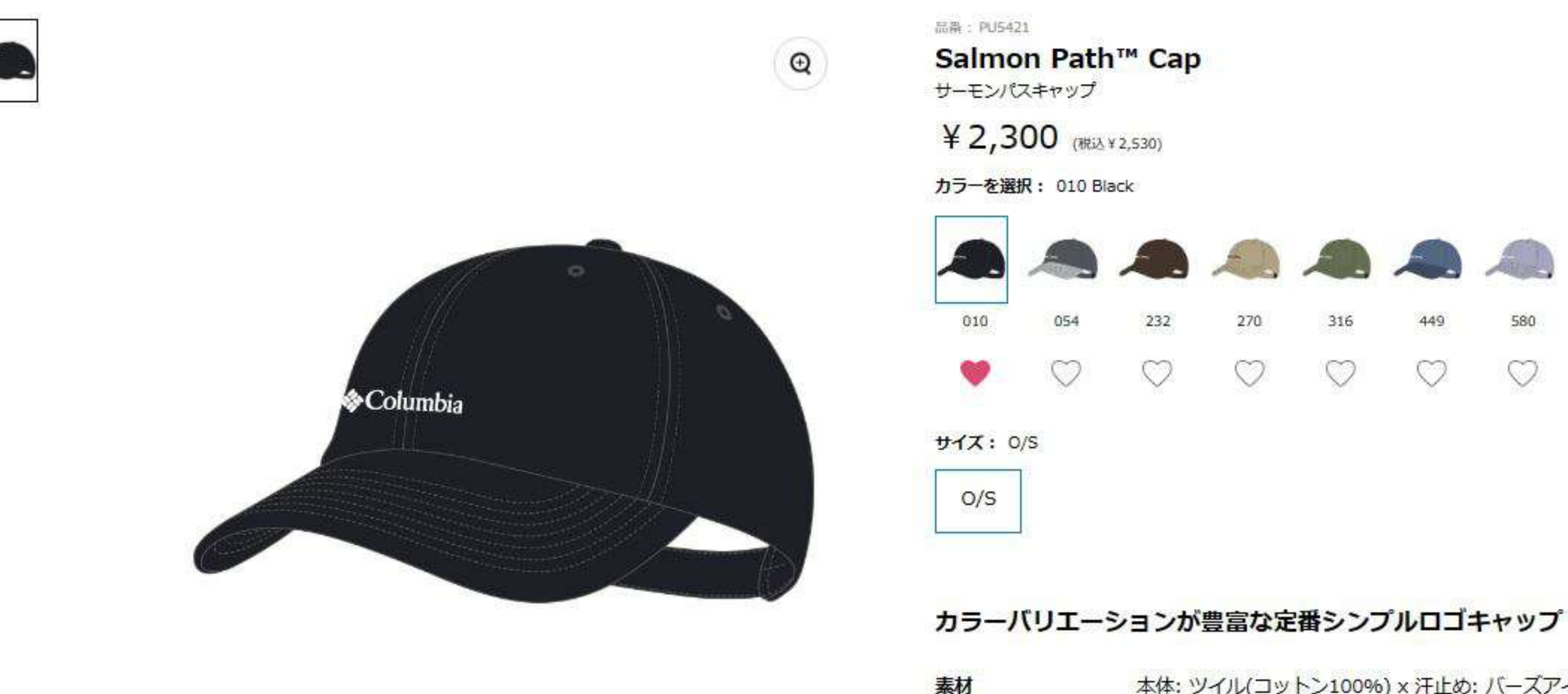

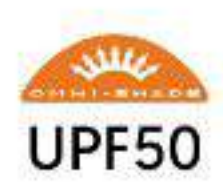

本体: ツイル(コットン100%) x 汗止め: バーズアイバン ブーチャコール(ポリエステル100%)

### オムニシェイド UPF50

紫外線から身体を守るサンプロテクション機能。太陽の紫外線を遮 断するサンプロテクション機能は、UPF値が高いほど優れた保護効 果を発揮。UPF50は紫外線の98%を防ぎます。

マイページ > カタログ一覧 > コロンビア > F23 Columbia > ヘッドウェア > City Life > Sline > Cobb Crest™ Bucket

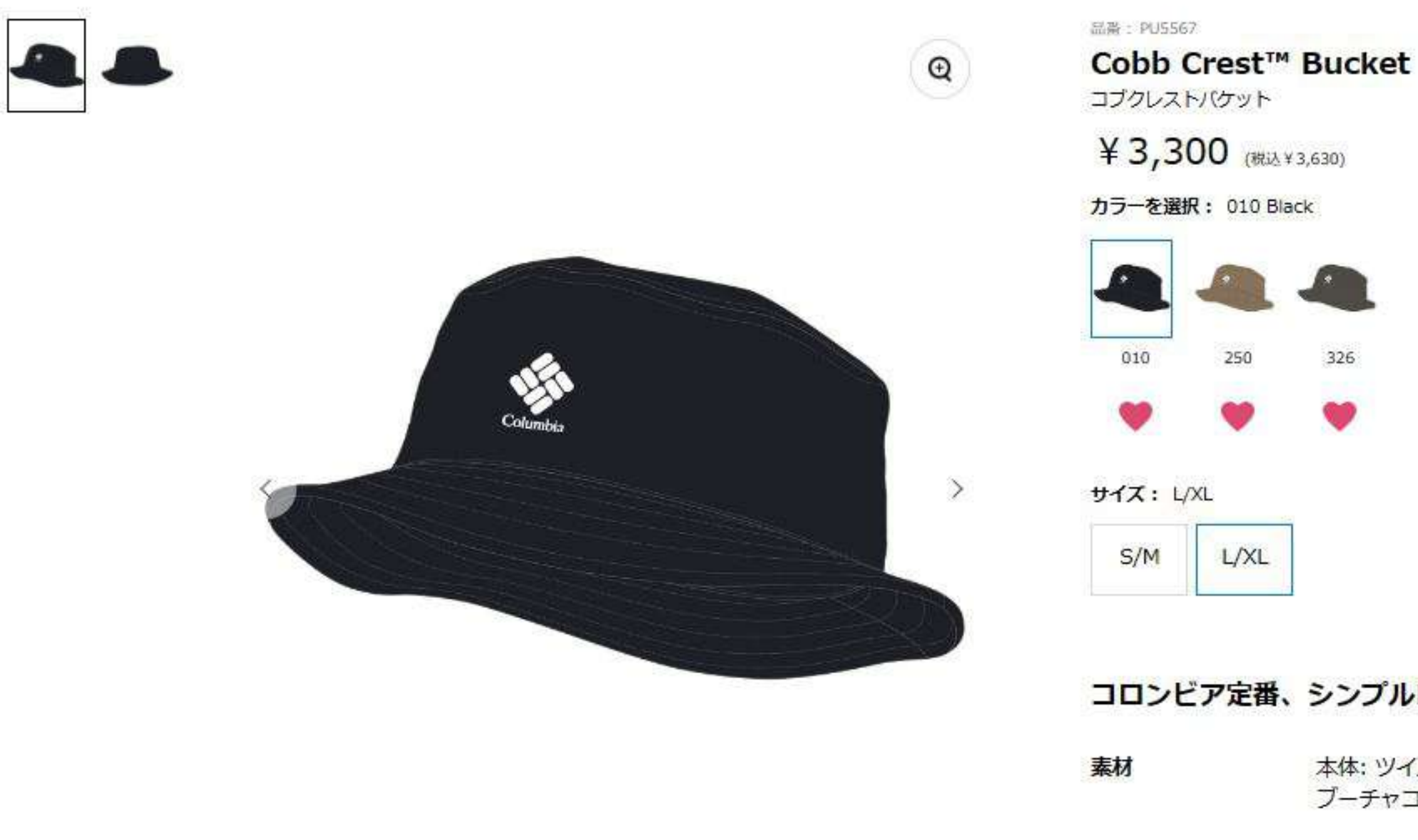

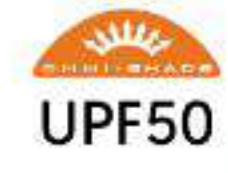

■汗止めに吸湿速乾素材使用

### コロンビア定番、シンプルロゴバケット

本体: ツイル(コットン100%) x 汗止め: パーズアイパン ブーチャコール(ポリエステル100%)

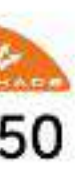

オムニシェイド UPF50 紫外線から身体を守るサンプロテクション機能。太陽の紫外線を遮

UPF50 断するサンプロテクション機能は、UPF値が高いほど優れた保護効 果を発揮。UPF50は紫外線の98%を防ぎます。

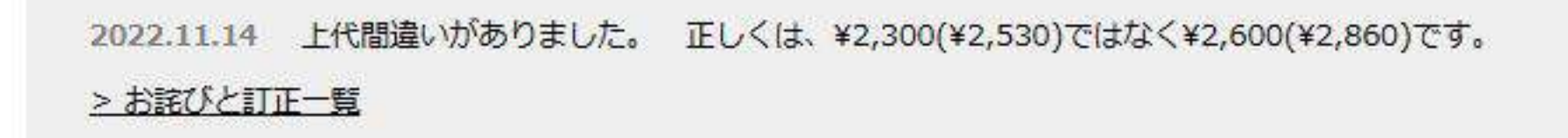

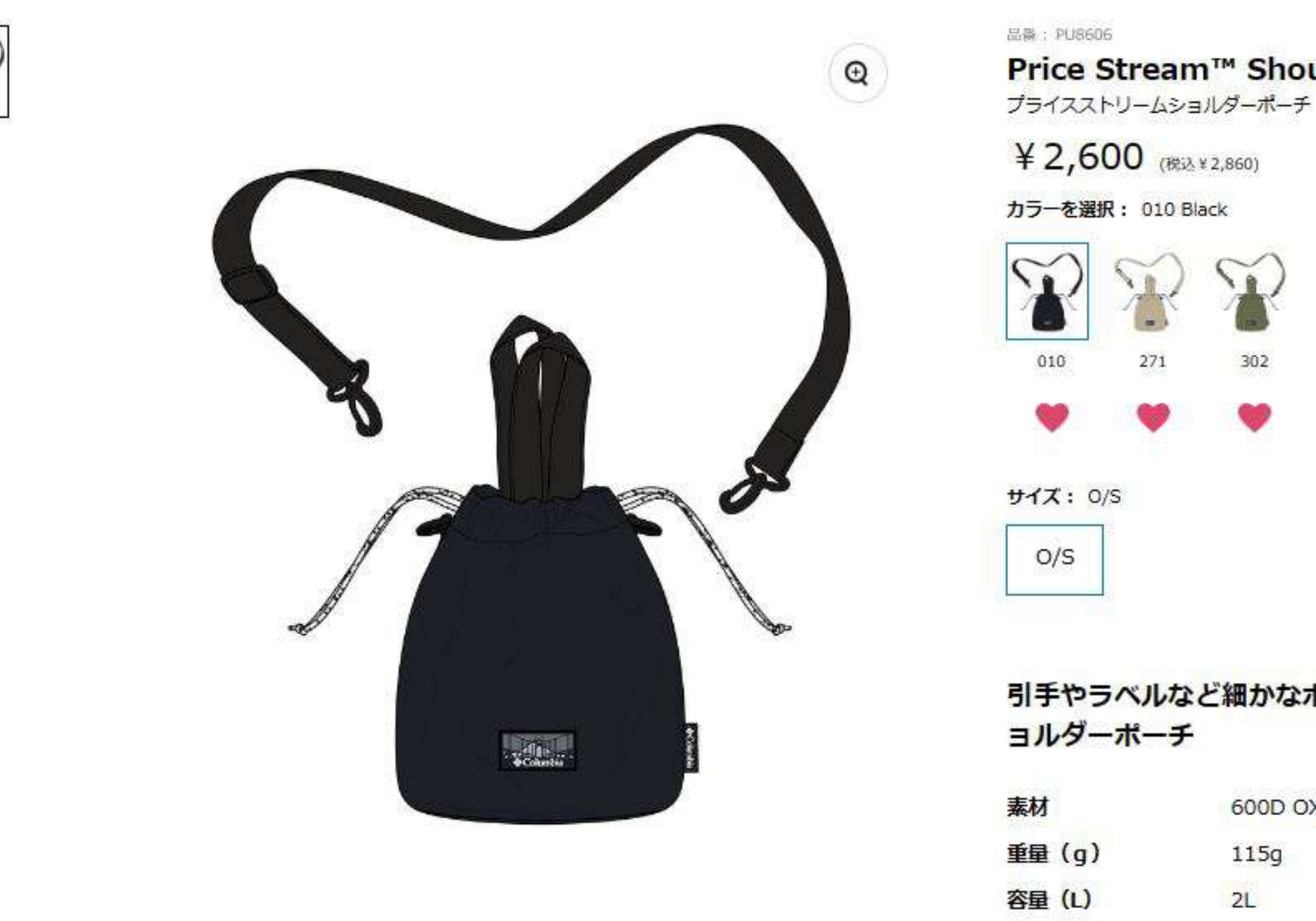

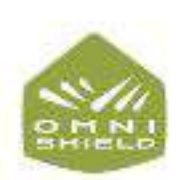

■本体内部に吊りポケット■取り外し式のショルダーテープ■カラビナチャー ム付き

### Price Stream™ Shoulder Pouch

# 引手やラベルなど細かなポイントにこだわった巾着タイプのシ

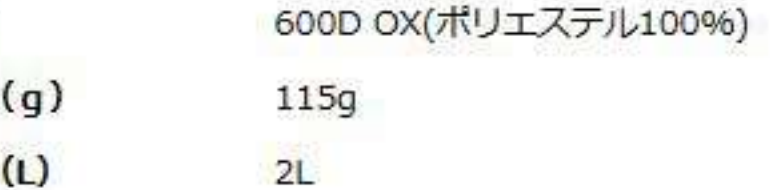

#### オムニシールド

予期せぬ雨と汚れを弾くプロテクション機能。素材そのものの風合 いを残しながら、雨や汚れを効果的に弾きます。通常のファブリッ クに比べ、3~5倍の速乾性を持ち、糸に液体が吸収されるのを防 クランにトップ 仕組を注却で乾燥した特徴に*見*た事す

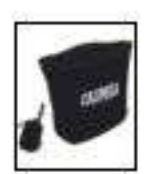

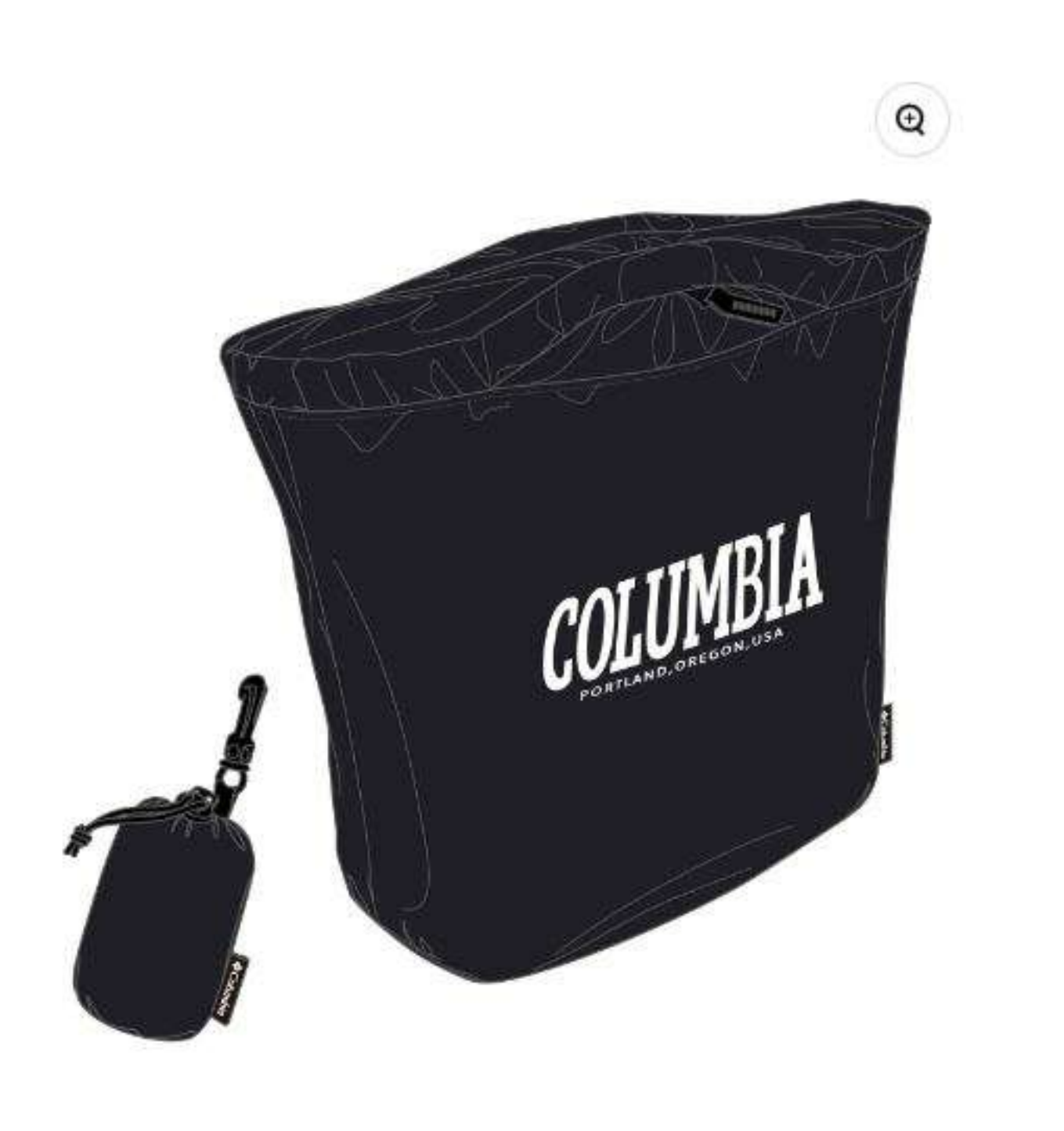

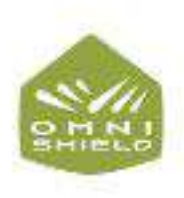

素材

■内側に取り付け可能なパッカブル用巾着袋付き

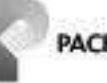

#### 品番: PUS648 Cosmic Rock™ Packable Tote M

コズミックロックパッカブルトートM

¥3,600 (RELY3,960)

カラーを選択: 010 Black

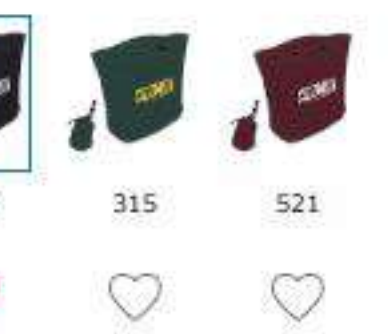

サイズ: 0/S

010

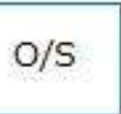

### 巾着に本体が収納できるパッカブル仕様のトートバッグ

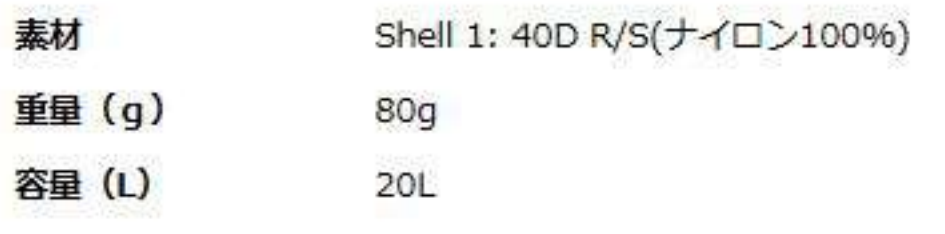

オムニシールド

予期せぬ雨と汚れを弾くプロテクション機能。素材そのものの風合 いを残しながら、雨や汚れを効果的に弾きます。通常のファブリッ クに比べ、3~5倍の速乾性を持ち、糸に液体が吸収されるのを防 ぐことによって、生地を清潔で乾燥した状態に保ちます。

#### **PACKABLE**

PACKABLE パッカブル/ポケット内にウェア本体を収納可能

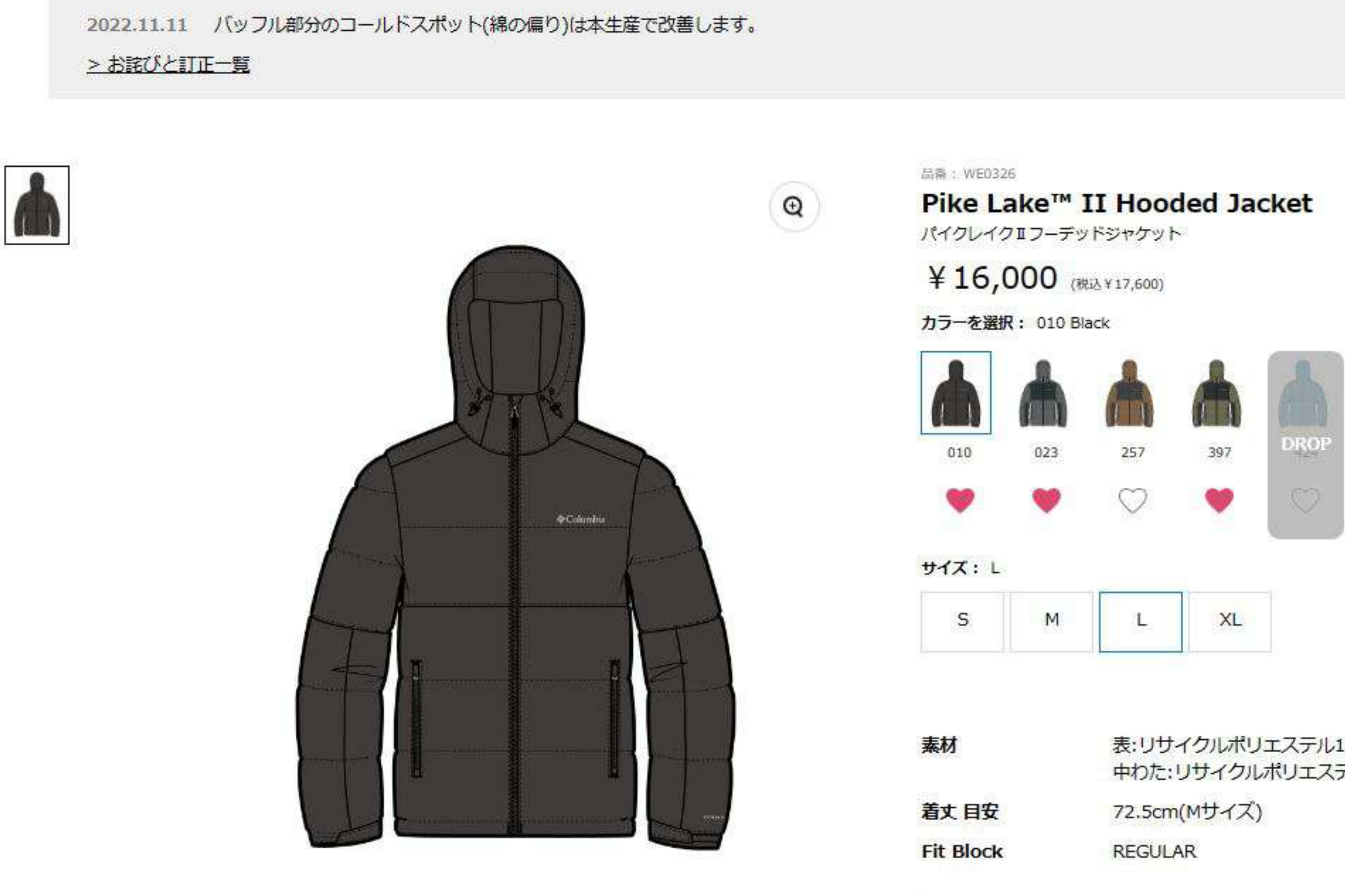

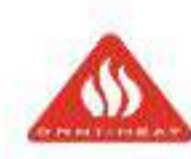

· Omni-Heatを採用した非常に防寒性に優れた化繊中綿ジャケット·ボリュー ム感のあるシルエット

表:リサイクルポリエステル100% 裏:ポリエステル100% 中わた:リサイクルポリエステル100%

オムニヒート

卓越した温かさを実現する熱反射保温テクノロジー。オムニヒート は体の熱を利用してウェア内を温かく保つテクノロジー。ウェアの 裏地、中綿などに使われるあらゆる環境で温かな快適性を実現しま す。

#### マイページ > カタログ一覧 > コロンビア > F23 Columbia > メンズアパレル > Winter > Last Tracks™ Jacket

 $\langle$ 

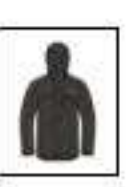

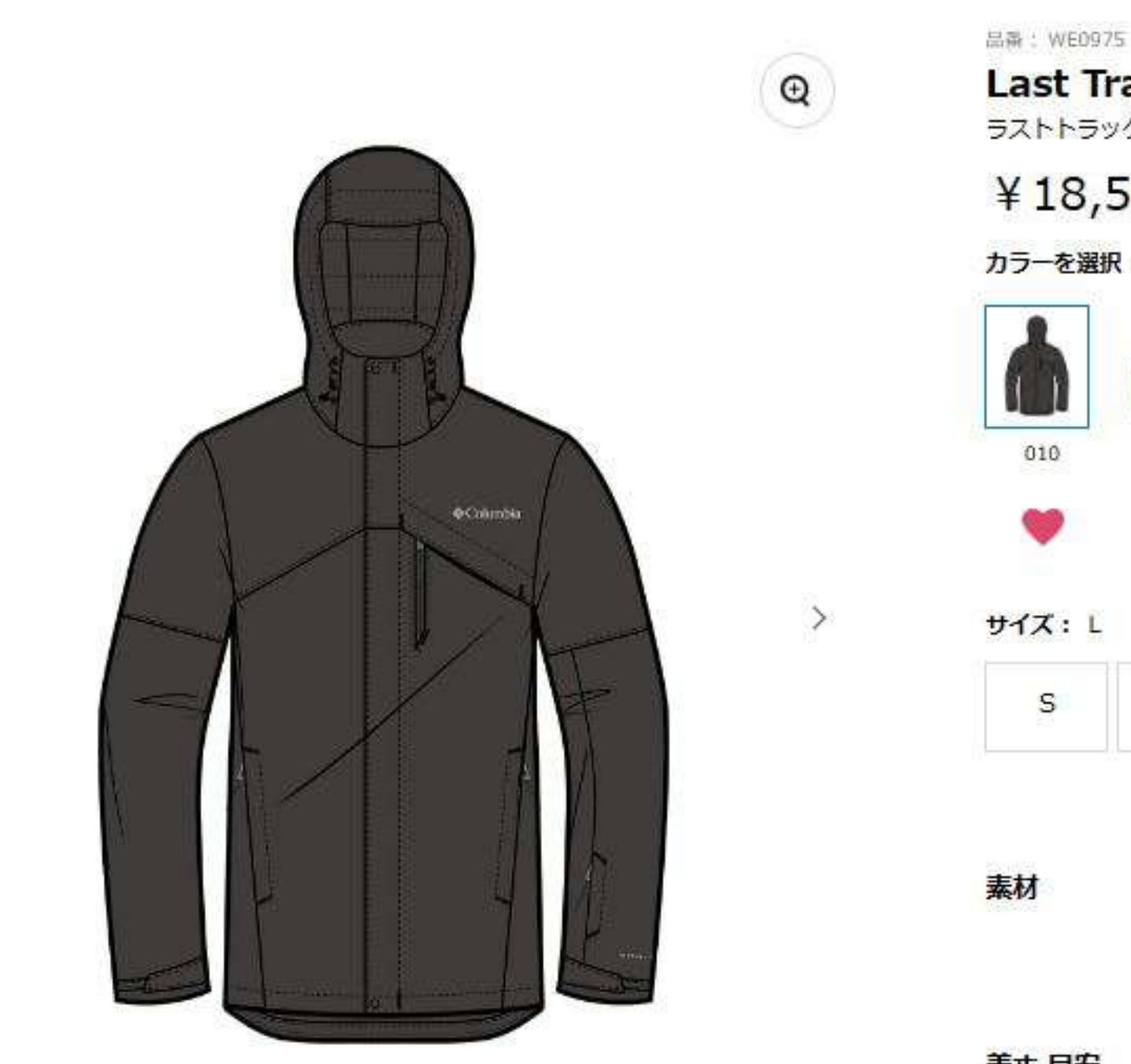

着丈 目安 **Fit Block ACTIVE** 

スノーアクティビティから雪国の生活シーンまで幅広くカバーするオムニヒー トを搭載したインサレーションジャケットです。 。防水透湿素材を使用し、 濡れやすい部分の縫い目に止水処理を施しているので、スノーシーンには十分 な防水性を備えています。裾の内側には、雪の侵入を防ぐインナーゲイダー付 き。立体的な裁断により動きやすさも向上させました。フロントのハンドポケ ットは、落下防止のためのファスナー付き。ゲレンデスキーやスノーボードを 楽しむための機能を十分備えたパンツです。

![](_page_10_Picture_5.jpeg)

![](_page_10_Picture_6.jpeg)

### Last Tracks™ Jacket

ラストトラックスジャケット

¥18,500 (税込¥20,350)

カラーを選択: 010 Black

![](_page_10_Picture_12.jpeg)

![](_page_10_Picture_92.jpeg)

表:オムニテックジェネレーションドビー(ナイロン100%) 裏:オムニヒートリフレクティブライニング(ポリエステル 100%) 中わた:マイクロテンプXFII80g(ポリエステル 100%)

![](_page_10_Picture_16.jpeg)

76.0cm(Mサイズ)

オムニテック

濡れない、ムレない。防水透湿機能。コロンビアが独自に開発した 防水透湿機能オムニテックは、外部からの水の侵入を防ぎ、なおか つ激しい運動によるムレを最小限に抑える透湿性を発揮します。

オムニヒート

卓越した温かさを実現する熱反射保温テクノロジー。オムニヒート は体の熱を利用してウェア内を温かく保つテクノロジー。ウェアの 東野 市領力『『唐色句 てちごゆて理音志得かが植演研を実現』士

![](_page_11_Picture_1.jpeg)

着丈 目安 76.0cm(Mサイズ) **Fit Block REGULAR** 

![](_page_11_Picture_3.jpeg)

![](_page_11_Picture_4.jpeg)

![](_page_11_Picture_82.jpeg)

表:オムニテックジェネレーションドビー(ナイロン100%) 裏:210Tタフタ(ナイロン100%) ライナー表:マットフェ イスウィンドブレーカー(ポリエステル100%) 裏:オムニ ヒートリフレクティブライニング(ポリエステル100%) 中

![](_page_11_Picture_13.jpeg)

オムニテック

濡れない、ムレない。防水透湿機能。コロンビアが独自に開発した 防水透湿機能オムニテックは、外部からの水の侵入を防ぎ、なおか つ激しい運動によるムレを最小限に抑える透湿性を発揮します。

オムニヒート

卓越した温かさを実現する熱反射保温テクノロジー。オムニヒート は体の熱を利用してウェア内を温かく保つテクノロジー。ウェアの 車地、 中線かどに使われるあらゆる遺境で混かか仲滴性を実現しま

![](_page_12_Picture_1.jpeg)

![](_page_12_Picture_2.jpeg)

# Hikebound™ Insulated Jacket

![](_page_12_Picture_61.jpeg)

表:ポリエステル100% 裏:ポリエステル100% 中わた:リ サイクルポリエステル85% ポリエステル15%

71.0cm(Mサイズ)

**REGULAR** 

![](_page_12_Picture_11.jpeg)

卓越した温かさを実現する熱反射保温テクノロジー。オムニヒート は体の熱を利用してウェア内を温かく保つテクノロジー。ウェアの 裏地、中綿などに使われるあらゆる環境で温かな快適性を実現しま す。

 $+1 = m<sub>h</sub>$ 

マイページ > カタログ一覧 > コロンビア > F23 Columbia > メンズアパレル > Outdoor Life > Outdoor Basic -Sline > Steens Mountain™ Full Zip 2.0

![](_page_13_Picture_1.jpeg)

・定番のMTRフリース素材を使用したフルジップタイプのフリースジャケット

![](_page_13_Picture_43.jpeg)

![](_page_13_Picture_44.jpeg)

![](_page_14_Picture_1.jpeg)

![](_page_14_Picture_2.jpeg)

![](_page_14_Picture_3.jpeg)

![](_page_14_Picture_4.jpeg)

![](_page_14_Picture_5.jpeg)

### Cascade Ridge™ II Softshell

カスケードリッジⅡソフトシェル

### ¥13,000 (RE2 ¥ 14,300)

#### カラーを選択: 011 Black

 $\heartsuit$ 

![](_page_14_Picture_11.jpeg)

![](_page_14_Picture_12.jpeg)

![](_page_14_Picture_69.jpeg)

O

 $\circ$ 

#### 表:ポリエステル100% 裏:ポリエステル100%

![](_page_14_Picture_15.jpeg)

![](_page_14_Picture_16.jpeg)

**ACTIVE** 

#### **4-WAY COMFORT STRETCH**

4ウェイストレッチ

![](_page_14_Picture_21.jpeg)

ソフトシェル

![](_page_15_Picture_1.jpeg)

![](_page_15_Picture_2.jpeg)

体温を反射して温かさをキープする防水ダウンジャケット。最新のオムニヒー トインフィニティ裏地のアルミプリントが体の熱を反射し、ウェア内を効率的 に温めてくれます。防水生地を使っているので、雪や雨にも強く、濡れによる ダウンの保温低下を防いでくれます。縫製ではなく圧着によるバッフル構造で コールドスポットを無くし、体温ロスを防ぎつつ、デザインポイントにもなっ ています。ウィンターキャンプやスノーエリアへの旅行、普段使いとあらゆる シーンで暖かく、快適に過ごせるジャケットです。

![](_page_15_Picture_4.jpeg)

![](_page_15_Picture_5.jpeg)

# Grand Trek™ II Down Hooded Jacket

![](_page_15_Picture_85.jpeg)

表:オムニテックジェネレーションドビー(ナイロン100%) 裏:オムニヒートリフレクティブ210Tタフタ(ポリエステル 100%) 中わた:650FPダウン(ダウン80% フェザー20%)

68.5cm(Mサイズ)

**REGULAR** 

### オムニヒートインフィニティ

さらなる進化を遂げた、コロンビア独自の熱反射テクノロジー。新 たにデザインされた金色のリフレクティブドットによってより効率 よく体温を反射して、瞬時に暖かさを提供します。(従来のオムニ ヒートリフレクティブより熱反射率が向上)

### オムニテック

濡れない、ムレない。防水透湿機能。コロンビアが独自に開発した 防水透湿機能オムニテックは、外部からの水の侵入を防ぎ、なおか つ激しい運動によるムレを最小限に抑える透湿性を発揮します。

![](_page_16_Picture_1.jpeg)

![](_page_16_Picture_2.jpeg)

![](_page_16_Picture_3.jpeg)

・透湿防水素材を使用した化繊綿ジャケット · 適度な厚みで秋の中頃から使 え、重ね着により冬に入っても着ることができます・体の熱を反射して体を温 める最新のオムニーヒートインフィニティ、リフレクトプリントを裏地に使い 体温ロスを抑え、快適な暖かさをキープ·表面には撥水加工が施され、水滴や

![](_page_16_Picture_67.jpeg)

# 表:ポリエステル100% 中わた:リサイクルポリエステル

#### オムニヒートインフィニティ

![](_page_16_Picture_16.jpeg)

さらなる進化を遂げた、コロンビア独自の熱反射テクノロジー。新 たにデザインされた金色のリフレクティブドットによってより効率 よく体温を反射して、瞬時に暖かさを提供します。(従来のオムニ ヒートリフレクティブより熱反射率が向上)

![](_page_17_Picture_1.jpeg)

**Fit Block REGULAR** 

![](_page_17_Picture_3.jpeg)

・9月末から初冬まで長い期間で重宝する薄手化繊中綿ジャケット ・生地表面 には耐久撥水加工が施されており、軽アクティビティからデイリーユースまで 幅広く使用可能

![](_page_17_Picture_68.jpeg)

表:ナイロンタッサー(ナイロン100%) 裏:ナイロンタフタ (ナイロン100%) 中わた:マイクロテンプXF II (リサイクル ポリエステル85% ポリエステル15%)

### オムニシールド

予期せぬ雨と汚れを弾くプロテクション機能。素材そのものの風合 いを残しながら、雨や汚れを効果的に弾きます。通常のファブリッ クに比べ、3~5倍の速乾性を持ち、糸に液体が吸収されるのを防 ぐことによって、生地を清潔で乾燥した状態に保ちます。

#### **INSULATED**

![](_page_18_Picture_1.jpeg)

![](_page_18_Picture_2.jpeg)

![](_page_18_Picture_3.jpeg)

 $\,$   $\,$ 

![](_page_18_Picture_4.jpeg)

・しなやかで軽量のポリエステル素材生地を使用した中綿入りのマウンテンパ 一力·水滴を弾く撥水加工を施しているので、多少の雨なら対応可能·身体か ら出る熱を反射し、効果的に保温性を高めるオムニヒート裏地使用・フード部 分のファーが取り外しができ、シーンに合わせて防寒性、スタイリングが調整 可能·充分な収納力とセキュリティを備えた、身頃の3つのファスナー付きポ ケット

![](_page_18_Picture_6.jpeg)

![](_page_18_Picture_86.jpeg)

表:ポリエステル100% 裏:ポリエステル100% 中わた:リ サイクルポリエステル85% ポリエステル15%

76.0cm(Mサイズ)

**REGULAR** 

### オムニヒート

卓越した温かさを実現する熱反射保温テクノロジー。オムニヒート は体の熱を利用してウェア内を温かく保つテクノロジー。ウェアの 裏地、中綿などに使われるあらゆる環境で温かな快適性を実現しま す。

オムニシールド

予期せぬ雨と汚れを弾くプロテクション機能。素材そのものの風合 いを残しながら、雨や汚れを効果的に弾きます。通常のファブリッ クに比べ、3~5倍の速乾性を持ち、糸に液体が吸収されるのを防 ぐアとによって、生地を清潔で乾燥した状態に保ちます。

![](_page_19_Picture_1.jpeg)

![](_page_19_Picture_2.jpeg)

![](_page_19_Picture_3.jpeg)

![](_page_19_Picture_4.jpeg)

### Bulo Point™ II Down Jacket

ウィメンズブーロポイントIIダウンジャケット

¥32,000 (税込¥35,200)

カラーを選択: 010 Black Velvety Sheen

![](_page_19_Picture_10.jpeg)

224

![](_page_19_Picture_12.jpeg)

010

 $\mathsf{s}$ 

![](_page_19_Picture_83.jpeg)

ライトウェイトナイロン(ナイロン100%)

![](_page_19_Picture_84.jpeg)

58.5cm(Mサイズ)

**Fit Block REGULAR** 

### オムニヒートインフィニティ

さらなる進化を遂げた、コロンピア独自の熱反射テクノロジー。新 たにデザインされた金色のリフレクティブドットによってより効率 よく体温を反射して、瞬時に暖かさを提供します。(従来のオムニ ヒートリフレクティブより熱反射率が向上)

![](_page_19_Picture_21.jpeg)

#### オムニシールド

予期せぬ雨と汚れを弾くプロテクション機能。素材そのものの風合 いを残しながら、雨や汚れを効果的に弾きます。通常のファブリッ クに比べ、3~5倍の速乾性を持ち、糸に液体が吸収されるのを防 ぐことによって、生地を清潔で乾燥した状態に保ちます。

≺

![](_page_20_Picture_1.jpeg)

![](_page_20_Picture_2.jpeg)

![](_page_20_Picture_3.jpeg)

 $^\copyright$ 

≫

着丈 目安 **Fit Block** 

![](_page_20_Picture_5.jpeg)

![](_page_20_Picture_6.jpeg)

![](_page_20_Picture_7.jpeg)

# Rosewood™ Parka

ウィメンズローズウッドパーカー

¥ 23,000 ( RE2, ¥ 25,300)

カラーを選択: 010 Black

![](_page_20_Picture_12.jpeg)

![](_page_20_Picture_89.jpeg)

WPBナイロン(ナイロン100%) 84.0cm(Mサイズ)

RELAXED

### オムニテック

濡れない、ムレない。防水透湿機能。コロンビアが独自に開発した 防水透湿機能オムニテックは、外部からの水の侵入を防ぎ、なおか つ激しい運動によるムレを最小限に抑える透湿性を発揮します。

### オムニヒートインフィニティ

![](_page_20_Picture_19.jpeg)

さらなる進化を遂げた、コロンビア独自の熱反射テクノロジー。新 たにデザインされた金色のリフレクティブドットによってより効率 よく体温を反射して、瞬時に暖かさを提供します。(従来のオムニ ヒートリフレクティブより熱反射率が向上)

#### **CRITICALLY SEAM-SEALED**

マイページ > カタログ一覧 > コロンビア > F23 Columbia > フットウェア > City Life > MINX™ SHORTY III WIDE

![](_page_21_Picture_1.jpeg)

素材

#### 重量 (g)

■キルティングとファーのライナーが女性らしいルックスのショート丈のレー スアップブーツ。

■コロンビア独自の防水透湿機能「Omni-Tech (オムニテック)」を搭載して いるので、雨や雪の日も安心して着用可能。

■コロンビア独自の保温機能「Omni-Heat (オムニヒート)」と、封入された インシュレーションが防寒性を高めています。

■「ミンクスミッド3」の名の通り、長い間多くの女性に愛用されている、ウ インターシーズンに全天候で活躍する一足です。

■日本人の足にフィットしやすいワイドシルエットだから、幅広の方や、ゆっ たり履きたい方におススメです。

![](_page_21_Picture_9.jpeg)

![](_page_21_Picture_10.jpeg)

#### 【MINXシリーズ】保温機能と中綿で暖かい、ロングセラーの防水ブーツ

![](_page_21_Picture_95.jpeg)

ポリエステルニット、TPU、シンセティックレザー、ポリ エステルウェビングテープ

 $8$ 

375g(24.0cm)

オムニヒート

卓越した温かさを実現する熱反射保温テクノロジー。オムニヒート は体の熱を利用してウェア内を温かく保つテクノロジー。ウェアの 裏地、中綿などに使われるあらゆる環境で温かな快適性を実現しま す。

![](_page_21_Picture_23.jpeg)

濡れない、ムレない。防水透湿機能。コロンビアが独自に開発した

![](_page_22_Picture_1.jpeg)

![](_page_22_Picture_2.jpeg)

![](_page_22_Picture_3.jpeg)

![](_page_22_Picture_4.jpeg)

![](_page_22_Picture_73.jpeg)

プレーンウィーブ(ポリエステル100%)

86.5cm(Mサイズ)

![](_page_22_Picture_16.jpeg)

濡れない、ムレない。防水透湿機能。コロンビアが独自に開発した 防水透湿機能オムニテックは、外部からの水の侵入を防ぎ、なおか つ激しい運動によるムレを最小限に抑える透湿性を発揮します。

#### オムニヒートインフィニティ

![](_page_22_Picture_19.jpeg)

さらなる進化を遂げた、コロンビア独自の熱反射テクノロジー。新 たにデザインされた金色のリフレクティブドットによってより効率 よく体温を反射して、瞬時に暖かさを提供します。(従来のオムニ ヒートリフレクティブより熱反射率が向上)

#### **CRITICALLY SEAM-SEALED**

![](_page_23_Picture_1.jpeg)

![](_page_23_Picture_2.jpeg)

![](_page_23_Picture_3.jpeg)

 $^\circledR$ 

![](_page_23_Picture_4.jpeg)

![](_page_23_Picture_5.jpeg)

010

![](_page_23_Picture_7.jpeg)

サイズ: L

S.

素材 着丈 目安 **Fit Block** 

![](_page_23_Picture_11.jpeg)

· Omni-Heatを採用した非常に防寒性に優れた化繊中綿ジャケット·ボリュー ム感のあるシルエット

![](_page_23_Picture_13.jpeg)

### Pike Lake™ II Insulated Jacket

パイクレイクエインシュレーテッドジャケット

¥17,000 ( REL) ¥ 18,700)

カラーを選択: 010 Black

![](_page_23_Picture_19.jpeg)

![](_page_23_Picture_94.jpeg)

ポリエステルタフタ(ポリエステル100%)

![](_page_23_Picture_95.jpeg)

**REGULAR** 

![](_page_23_Picture_25.jpeg)

オムニヒート

卓越した温かさを実現する熱反射保温テクノロジー。オムニヒート は体の熱を利用してウェア内を温かく保つテクノロジー。ウェアの 裏地、中綿などに使われるあらゆる環境で温かな快適性を実現しま す。

### オムニシールド

予期せぬ雨と汚れを弾くプロテクション機能。素材そのものの風合 いを残しながら、雨や汚れを効果的に弾きます。通常のファブリッ クに比べ、3~5倍の速乾性を持ち、糸に液体が吸収されるのを防 ぐことによって、生地を清潔で乾燥した状態に保ちます。

![](_page_24_Picture_1.jpeg)

![](_page_24_Picture_2.jpeg)

![](_page_24_Picture_3.jpeg)

010

 $^\circledR$ 

 $\geq$ 

![](_page_24_Picture_4.jpeg)

素材

![](_page_24_Picture_5.jpeg)

 $\prec$ 

# Time to Trail™ Pant

タイムトゥートレイルパンツ

¥9,000 (税込¥9,900)

カラーを選択: 010 Black

![](_page_24_Picture_11.jpeg)

サイズ: L-30

![](_page_24_Picture_98.jpeg)

ナイロン4wayストレッチドビー(ナイロン90% ポリウレ タン10%)

76.0cm(Mサイズ) 股下 目安

**Fit Block REGULAR** 

オムニシールド

予期せぬ雨と汚れを弾くプロテクション機能。素材そのものの風合 いを残しながら、雨や汚れを効果的に弾きます。通常のファブリッ クに比べ、3~5倍の速乾性を持ち、糸に液体が吸収されるのを防 ぐことによって、生地を清潔で乾燥した状態に保ちます。

![](_page_24_Picture_19.jpeg)

### オムニシェイド UPF50

紫外線から身体を守るサンプロテクション機能。太陽の紫外線を遮 断するサンプロテクション機能は、UPF値が高いほど優れた保護効 果を発揮。UPF50は紫外線の98%を防ぎます。

マイページ > カタログ一覧 > コロンビア > F23 Columbia > フットウェア > Hike > SABER™ V LO OUTDRY™ WIDE

![](_page_25_Picture_1.jpeg)

![](_page_25_Picture_2.jpeg)

![](_page_25_Picture_3.jpeg)

![](_page_25_Picture_91.jpeg)

素材

重量 (g)

![](_page_25_Picture_8.jpeg)

■足幅広めワイドサイズのモデル。

■従来よりも少ない力で踏み出せる、優れた反発力のあるテックライトプラ ス。

■耐久性も高く、様々な環境でも安心なグリップ力を発揮するソール、アダプ トトラックスを採用。濡れた路面や泥など厳しい路面コンデションでも高いパ フォーマンスを発揮。

■アッパーには、砂や小石が入りにくい目の細かいメッシュを使用。

■安心の防水透湿機能、アウトドライが水の侵入を防ぎながらもムレを逃し、 ミューブ内を性道に保ち主す

![](_page_25_Picture_14.jpeg)

### SABER™ V LO OUTDRY™ WIDE

#### 防水性と通気性を兼ね備えたハイキングシューズ

サイズ: 28cm | US 10

ウォータープルーフシンセティックレザー、ポリエステル メッシュ

388g(27.0cm)

アウトドライ

水の侵入をシャットアウトし、快適な内部環境を実現。防水性と吸 湿性に優れたアウトドライの防水メンブレンをアッパーの内側に直 接接着することで風雨や雪を最外層部で完全にブロックし、快適な 状態を保ちます。

![](_page_25_Picture_27.jpeg)

テックライトプラス

優れたエナジーけターンと耐久性を発揮するミッドソールテクノロ

![](_page_26_Picture_1.jpeg)

ス。

■耐久性も高く、様々な環境でも安心なグリップ力を発揮するソール、アダプ トトラックスを採用。濡れた路面や泥など厳しい路面コンデションでも高いパ フォーマンスを発揮。

- ■アッパーには、砂や小石が入りにくい目の細かいメッシュを使用。
- ■安心の防水透湿機能、アウトドライが水の侵入を防ぎながらもムレを逃し、 ミューズ内を仲淹に保ちます。

![](_page_26_Picture_6.jpeg)

### SABER™ V MID OUTDRY™ WIDE

### 防水性と通気性を兼ね備えたハイキングシューズ

![](_page_26_Picture_81.jpeg)

ウォータープルーフシンセティックレザー、ポリエステル メッシュ

423g(27.0cm)

水の侵入をシャットアウトし、快適な内部環境を実現。防水性と吸 湿性に優れたアウトドライの防水メンブレンをアッパーの内側に直 接接着することで風雨や雪を最外層部で完全にブロックし、快適な 状態を保ちます。

![](_page_26_Picture_19.jpeg)

#### テックライトプラス

優れたエナジーリターンと耐久性を発揮するミッドソールテクノロ

![](_page_27_Picture_1.jpeg)

![](_page_27_Picture_2.jpeg)

![](_page_27_Picture_3.jpeg)

![](_page_27_Picture_4.jpeg)

![](_page_27_Picture_5.jpeg)

![](_page_27_Picture_105.jpeg)

![](_page_27_Picture_7.jpeg)

重量 (g) 353q(24.0cm)

![](_page_27_Picture_9.jpeg)

- ■小石や砂の侵入を防いでくれるミッドカットタイプ。
- ■足幅広めワイドサイズのモデル。

■従来よりも少ない力で踏み出せる、優れた反発力のあるテックライトプラ ス。

■耐久性も高く、様々な環境でも安心なグリップ力を発揮するソール、アダプ トトラックスを採用。濡れた路面や泥など厳しい路面コンデションでも高いパ フォーマンスを発揮。

- ■アッパーには、砂や小石が入りにくい目の細かいメッシュを使用。
- ■安心の防水透湿機能、アウトドライが水の侵入を防ぎながらもムレを逃し、 シューズ内を快適に保ちます。

![](_page_27_Picture_16.jpeg)

![](_page_27_Picture_17.jpeg)

### SABER™ V MID OUTDRY™ WIDE

セイバーファイブミッドアウトドライワイド

### 防水性と通気性を兼ね備えたハイキングシューズ

#### サイズ: 22.5cm | US 5.5

![](_page_27_Figure_24.jpeg)

ウォーターブルーフシンセティックレザー、ポリエステル メッシュ

![](_page_27_Picture_26.jpeg)

### アウトドライ

水の侵入をシャットアウトし、快適な内部環境を実現。防水性と吸 湿性に優れたアウトドライの防水メンブレンをアッパーの内側に直 接接着することで風雨や雪を最外層部で完全にブロックし、快適な 状態を保ちます。

### テックライトプラス

優れたエナジーリターンと耐久性を発揮するミッドソールテクノロ

軽量でありながら優れたエナジーリダーンと長時間の使用。

マイページ > カタログ一覧 > コロンビア > F23 Columbia > フットウェア > Hike > SABER™ V LO OUTDRY™ WIDE

![](_page_28_Picture_1.jpeg)

![](_page_28_Picture_2.jpeg)

素材 ウォーターブルーフシンセティックレザー、ポリエステル メッシュ 重量 (g) 325g(24.0cm)

![](_page_28_Picture_4.jpeg)

■足幅広めワイドサイズのモデル。

■従来よりも少ない力で踏み出せる、優れた反発力のあるテックライトプラ ス。

■耐久性も高く、様々な環境でも安心なグリップ力を発揮するソール、アダプ トトラックスを採用。濡れた路面や泥など厳しい路面コンデションでも高いパ フォーマンスを発揮。

■アッパーには、砂や小石が入りにくい目の細かいメッシュを使用。

■安心の防水透湿機能、アウトドライが水の侵入を防ぎながらもムレを逃し、

### SABER™ V LO OUTDRY™ WIDE

セイバーファイブローアウトドライワイド

#### 防水性と通気性を兼ね備えたハイキングシューズ

![](_page_28_Picture_81.jpeg)

![](_page_28_Picture_18.jpeg)

### アウトドライ

水の侵入をシャットアウトし、快適な内部環境を実現。防水性と吸 湿性に優れたアウトドライの防水メンブレンをアッパーの内側に直 接接着することで風雨や雪を最外層部で完全にブロックし、快適な 状態を保ちます。

![](_page_28_Picture_21.jpeg)

#### テックライトプラス

![](_page_29_Picture_1.jpeg)

![](_page_29_Picture_2.jpeg)

 $^\copyright$ 

セイバーファイブミッドアウトドライ

¥13,500 (税込¥14,850)

![](_page_29_Picture_6.jpeg)

![](_page_29_Picture_7.jpeg)

![](_page_29_Picture_8.jpeg)

![](_page_29_Picture_103.jpeg)

素材

重量 (g)

Đ

![](_page_29_Picture_14.jpeg)

- ■小石や砂の侵入を防いでくれるミッドカットタイプ。
- ■従来よりも少ない力で踏み出せる、優れた反発力のあるテックライトプラ ス。
- ■耐久性も高く、様々な環境でも安心なグリップ力を発揮するソール、アダプ トトラックスを採用。濡れた路面や泥など厳しい路面コンデションでも高いパ フォーマンスを発揮。
- ■アッパーには、砂や小石が入りにくい目の細かいメッシュを使用。
- ■安心の防水透湿機能、アウトドライが水の侵入を防ぎながらもムレを逃し、 シューズ内を快適に保ちます。
- ■ハノセヽガゖゕセス(のマトーワェフやセャヽげかど痒々かでウトドアアカ

# **SABER™ V MID OUTDRY™**

#### 防水性と通気性を兼ね備えたハイキングシューズ

カラーを選択: 286 Elk, Red Quartz

![](_page_29_Picture_24.jpeg)

#### サイズ: 22.5cm | US 5.5

![](_page_29_Picture_104.jpeg)

ウォータープルーフシンセティックレザー、ポリエステル メッシュ

345g(24.0cm)

#### アウトドライ

水の侵入をシャットアウトし、快適な内部環境を実現。防水性と吸 湿性に優れたアウトドライの防水メンブレンをアッパーの内側に直 接接着することで風雨や雪を最外層部で完全にブロックし、快適な 状態を保ちます。

#### テックライトプラス

癌わたエキジーロターンと耐久性を発揮するミッドソールテクノロー

#### マイページ > カタログ一覧 > コロンビア > F23 Columbia > フットウェア > Hike > SABER™ V LO OUTDRY™

![](_page_30_Picture_1.jpeg)

![](_page_30_Picture_2.jpeg)

![](_page_30_Picture_3.jpeg)

![](_page_30_Picture_4.jpeg)

![](_page_30_Picture_5.jpeg)

286

![](_page_30_Picture_7.jpeg)

![](_page_30_Picture_100.jpeg)

素材

**重量(g)** 

![](_page_30_Picture_12.jpeg)

![](_page_30_Picture_13.jpeg)

■従来よりも少ない力で踏み出せる、優れた反発力のあるテックライトプラ 入。

■耐久性も高く、様々な環境でも安心なグリップ力を発揮するソール、アダプ トトラックスを採用。濡れた路面や泥など厳しい路面コンデションでも高いパ フォーマンスを発揮。

■アッパーには、砂や小石が入りにくい目の細かいメッシュを使用。

■安心の防水透湿機能、アウトドライが水の侵入を防ぎながらもムレを逃し、 シューズ内を快適に保ちます。

■ルイセンガけ去ちスレのマと フェフやキャンプかど痒々かアウトドアアカ

![](_page_30_Picture_19.jpeg)

#### 品器: YL4134

### SABER™ V LO OUTDRY™

セイバーファイブローアウトドライ

¥12,700 (桃込¥13,970)

#### 防水性と通気性を兼ね備えたハイキングシューズ

カラーを選択: 286 Elk, Red Quartz

![](_page_30_Figure_26.jpeg)

#### サイズ: 22.5cm | US 5.5

ウォーターブルーフシンセティックレザー、ポリエステル メッシュ

334g(24.0cm)

#### アウトドライ

水の侵入をシャットアウトし、快適な内部環境を実現。防水性と吸 湿性に優れたアウトドライの防水メンブレンをアッパーの内側に直 接接着することで風雨や雪を最外層部で完全にブロックし、快適な 状態を保ちます。

#### テックライトプラス

優れたエナジーロターンと耐久性を発揮するミッドソールデクノロ

マイページ > カタログ一覧 > コロンビア > F23 Columbia > フットウェア > Hike > SABER™ V LO OUTDRY™

![](_page_31_Picture_1.jpeg)

- 重量 (g)
	- **Edpno**
- unt
- ■タウンユースでも使えるローカットタイプ。
- ■従来よりも少ない力で踏み出せる、優れた反発力のあるテックライトプラ 入。
- ■耐久性も高く、様々な環境でも安心なグリップ力を発揮するソール、アダプ トトラックスを採用。濡れた路面や泥など厳しい路面コンデションでも高いパ フォーマンスを発揮。
- ■アッパーには、砂や小石が入りにくい目の細かいメッシュを使用。
- ■安心の防水透湿機能、アウトドライが水の侵入を防ぎながらもムレを逃し、 シューズ内を快適に保ちます。
- ■ハイキンガけちちスムのマと フェフやキャンプかど埃々かアウトドアアカ

![](_page_31_Picture_11.jpeg)

#### 防水性と通気性を兼ね備えたハイキングシューズ

![](_page_31_Picture_93.jpeg)

ウォータープルーフシンセティックレザー、ポリエステル メッシュ

394g(27.0cm)

![](_page_31_Picture_22.jpeg)

#### アウトドライ

水の侵入をシャットアウトし、快適な内部環境を実現。防水性と吸 湿性に優れたアウトドライの防水メンブレンをアッパーの内側に直 接接着することで風雨や雪を最外層部で完全にブロックし、快適な 状態を保ちます。

![](_page_31_Picture_25.jpeg)

### テックライトプラス

優れたエナジーロターンと耐久性を発揮するミッドソールテクノロ

![](_page_32_Picture_1.jpeg)

素材

![](_page_32_Picture_3.jpeg)

![](_page_32_Picture_4.jpeg)

■コロンビア独自の防水透湿機能「Omni-Tech (オムニテック)」を搭載して いるので、雨や雪の日も安心して着用可能。

■コロンビア独自の保温機能「Omni-Heat (オムニヒート)」と、封入された インシュレーションが防寒性を高めています。

■「ミンクスミッド3」の名の通り、長い間多くの女性に愛用されている、ウ インターシーズンに全天候で活躍する一足です。

![](_page_32_Picture_8.jpeg)

#### 【MINX シリーズ】保温機能と中綿で暖かい、ロングセラーの防水ブーツ

|  | 1999 1999 | 4.5<br>70 M M M M M | 5.5 |
|--|-----------|---------------------|-----|
|  |           |                     |     |

ポリエステルニット、インシュレーション

#### オムニヒート

卓越した温かさを実現する熱反射保温テクノロジー。オムニヒート は体の熱を利用してウェア内を温かく保つテクノロジー。ウェアの 裏地、中綿などに使われるあらゆる環境で温かな快適性を実現しま す。

### オムニテック

濡れない、ムレない。防水透湿機能。コロンビアが独自に開発した 時水法泪地的オルーキャカト かないかたかれのほぼを除ぎ かかかい

![](_page_33_Picture_1.jpeg)

- 素材
- 重量 (g)

- ■小石や砂の侵入を防いでくれるミッドカットタイプ。
- ■従来よりも少ない力で踏み出せる、優れた反発力のあるテックライトプラ ス。
- ■耐久性も高く、様々な環境でも安心なグリップ力を発揮するソール、アダプ トトラックスを採用。濡れた路面や泥など厳しい路面コンデションでも高いパ フォーマンスを発揮。
- ■アッパーには、砂や小石が入りにくい目の細かいメッシュを使用。
- ■安心の防水透湿機能、アウトドライが水の侵入を防ぎながらもムレを逃し、 シューズ内を快適に保ちます。
- ■ハイキングはもちろんのこと、フェスやキャンプなど様々なアウトドアアク

![](_page_33_Picture_10.jpeg)

![](_page_33_Picture_11.jpeg)

# **SABER™ V MID OUTDRY™**

#### 防水性と通気性を兼ね備えたハイキングシューズ

![](_page_33_Picture_91.jpeg)

ウォータープルーフシンセティックレザー、ポリエステル メッシュ

421g(27.0cm)

![](_page_33_Picture_22.jpeg)

アウトドライ

水の侵入をシャットアウトし、快適な内部環境を実現。防水性と吸 湿性に優れたアウトドライの防水メンブレンをアッパーの内側に直 接接着することで風雨や雪を最外層部で完全にブロックし、快適な 状態を保ちます。

テックライトプラス

優れたエナジーリターンと耐久性を発揮するミッドソールテクノロ

![](_page_34_Picture_1.jpeg)

- ■要望の多かった、SAPLANDのツーリングを使用した待望のスニーカータイプ が登場。
- ■足入れ部分には、ストレッチ素材を使用しているので、脱ぎ履きが簡単。
- ■サップランドコレクション最大の特徴であるアウトソールは、ヴィブラム・

![](_page_34_Picture_5.jpeg)

【SAPLANDシリーズ】乾いた雪も濡れた氷も滑りにくい、気軽に履ける待望のスニー

 $\infty$ 

![](_page_34_Picture_68.jpeg)

322g(27.0cm), 254g(24.0cm)

### ウォータープルーフ

ウォータープルーフのファブリックを使用すると共に、主要結合部 分の縫い目にシームシール加工を施しています。ウェットコンディ

![](_page_35_Picture_1.jpeg)

![](_page_35_Picture_2.jpeg)

品番: YU7325

¥14,000 (7) 15,400)

![](_page_35_Picture_7.jpeg)

010

![](_page_35_Picture_9.jpeg)

23

素材 重量 (g)

![](_page_35_Picture_13.jpeg)

- ■チャケイピアシリーズのロングブーツモデル。
- ■コロンビア独自のはっ水機能「Omni-Shield (オムニシールド)」搭載。
- ■コロンビア独自の保温機能「Omni-Heat (オムニヒート)」搭載。
- ■PUレザーのシェルとコーデュラ®ファブリックで高い防水性を確保。
- ■防水メンブレンで朝露や水場での濡れ防止にも対応。
- ■ミッドソールにEVAを挟みクッション性を確保。寒冷地での底冷えの防止に も貢献。
- ■アウトソール側部に、安定性のあるブロックパターンを前後左右で向きをか えて外側に設置、スリットを入れ、グリップ性も考慮。
- ■アウトソールのかかと部に、脱ぎ腸きの際に引っ掛けとして利用できスプロ

![](_page_35_Picture_22.jpeg)

### CHAKEIPIA™ TALL OMNI-HEAT™

チャケイピアトールオムニヒート

#### 【CHAKEIPIAシリーズ】冬キャンプや積雪シーンに最適な保温性と防水性に優れたセ ンタージップブーツ

![](_page_35_Figure_27.jpeg)

サイズ: 28cm | US 10

![](_page_35_Picture_116.jpeg)

コーデュラ®ファブリック、PU

506g(27.0cm), 411g(24.0cm)

オムニヒート

卓越した温かさを実現する熱反射保温テクノロジー。オムニヒート は体の熱を利用してウェア内を温かく保つテクノロジー。ウェアの 裏地、中綿などに使われるあらゆる環境で温かな快適性を実現しま す。

#### オムニシールド

予期せぬ雨と汚れを弾くプロテクション機能。素材そのものの風合 いを残しながら、雨や汚れを効果的に弾きます。通常のファブリッ クに比べ、3~5倍の速乾性を持ち、糸に液体が吸収されるのを防

マイページ > カタログ一覧 > コロンビア > F23 Columbia > フットウェア > Outdoor Life > CHADWICK™ LITE COZY

![](_page_36_Picture_1.jpeg)

![](_page_36_Figure_2.jpeg)

素材 重量 (g)

23

■晩夏から秋シーズンに履けるグラデーションのニットアッパーとメッシュラ イニングの組み合わせと、冬仕様の柄ニットと保温性のあるボアライニングの 組み合わせの2パターン。

## 【CHADWICKシリーズ】軽さとクッション性が向上。秋冬にぴったりなデザインのスラ

![](_page_36_Picture_54.jpeg)

ポリエステルニット、ポリエステルスエード

227g(27.0cm), 187g(24.0cm)

![](_page_37_Picture_1.jpeg)

- ■チャケイピアシリーズのミッドカットモデル。
- ■コロンビア独自のはっ水機能「Omni-Shield (オムニシールド)」搭載。
- ■コロンビア独自の保温機能「Omni-Heat (オムニヒート)」搭載。
- ■PUレザーのシェルとコーデュラ®ファブリックで高い防水性を確保。
- ■防水メンブレンで朝露や水場での濡れ防止にも対応。
- ■ミッドソールにEVAを挟みクッション性を確保。寒冷地での底冷えの防止に も貢献。

■アウトソール側部に、安定性のあるブロックパターンを前後左右で向きをか えて外側に設置、スリットを入れ、グリップ性も考慮。

![](_page_37_Picture_9.jpeg)

素材

![](_page_37_Picture_10.jpeg)

# 【CHAKEIPIAシリーズ】冬キャンプや積雪シーンに最適な保温性と防水性に優れたミ

![](_page_37_Picture_93.jpeg)

コーデュラ®ファブリック、PU

重量 (g)

485g(27.0cm), 399g(24.0cm)

オムニヒート

卓越した温かさを実現する熱反射保温テクノロジー。オムニヒート は体の熱を利用してウェア内を温かく保つテクノロジー。ウェアの 裏地、中綿などに使われるあらゆる環境で温かな快適性を実現しま す。

#### オムニシールド

予期せぬ雨と汚れを弾くプロテクション機能。素材そのものの風合 いを残しながら、雨や汚れを効果的に弾きます。通常のファブリッ カにドバーっ。『英の演説研を挂た一仏に演体が呼吸されるのを時

€

![](_page_38_Picture_1.jpeg)

![](_page_38_Picture_2.jpeg)

![](_page_38_Picture_3.jpeg)

■シリコングリップ■タッチパネル対応■オムニヒートインフィニティ採用

![](_page_38_Picture_5.jpeg)

### Women's Trail Commute™ Glove

ウィメンズトレイルコミュートグローブ

¥4,300 (83.¥4,730)

カラーを選択: 010 Black

![](_page_38_Picture_11.jpeg)

![](_page_38_Picture_12.jpeg)

![](_page_38_Picture_14.jpeg)

本体:Technical softshell OHI(ポリエステル100%) x 掌 側: 4-Way Stretch Max Softshell(ポリエステル90%,ポ リウレタン10%) x カフ部分:Smoothface fleece(ポリエ ステル94%,ポリウレタン6%) x 指先部分:合成皮革

#### オムニヒートインフィニティ

さらなる進化を遂げた、コロンビア独自の熱反射テクノロジー。新 たにデザインされた金色のリフレクティブドットによってより効率 よく体温を反射して、瞬時に暖かさを提供します。(従来のオムニ ヒートリフレクティブより熱反射率が向上)

#### オムニシールド

予期せぬ雨と汚れを弾くプロテクション機能。素材そのものの風合 いを残しながら、雨や汚れを効果的に弾きます。通常のファブリッ クに比べ、3~5倍の速乾性を持ち、糸に液体が吸収されるのを防 ぐことによって、生地を清潔で乾燥した状態に保ちます。

₹

![](_page_39_Picture_1.jpeg)

![](_page_39_Picture_2.jpeg)

![](_page_39_Picture_3.jpeg)

![](_page_39_Picture_4.jpeg)

■掌は、耐久性のある合成グリップ■タッチパネル対応■カフ部分は、伸縮性 あり

### Men's Cloudcap™ Fleece Glove

メンズクラウドキャップフリースグローブ

¥3,300 (REE ¥3,630)

カラーを選択: 010 Black

![](_page_39_Picture_11.jpeg)

![](_page_39_Picture_13.jpeg)

本体:Smoothface fleece(ポリエステル94%,ポリウレタ ン6%) x 切替部分: Plain Weave(ポリエステル100%) x 裏地: OHR Interlock(ポリエステル100%) x アテ部・指 先:合成皮革(010,278カラー)、本体:Micro fleece(ポリエ ステル96%,ポリウレタン4%) x 切替部分: Plain Weave(ポリエステル100%) x 裏地:OHR Interlock(ポリ エステル100%) x アテ部・指先:合成皮革(023カラー)

![](_page_39_Picture_15.jpeg)

卓越した温かさを実現する熱反射保温テクノロジー。オムニヒート は体の熱を利用してウェア内を温かく保つテクノロジー。ウェアの 裏地、中綿などに使われるあらゆる環境で温かな快適性を実現しま す。

#### **TOUCH SCREEN COMPATIBLE**

タッチスクリーン操作が可能

![](_page_40_Picture_1.jpeg)

OHR Fleece(ポリエステル100%)

卓越した温かさを実現する熱反射保温テクノロジー。オムニヒート は体の熱を利用してウェア内を温かく保つテクノロジー。ウェアの 裏地、中綿などに使われるあらゆる環境で温かな快適性を実現しま

![](_page_41_Picture_1.jpeg)

![](_page_41_Picture_2.jpeg)

![](_page_41_Picture_3.jpeg)

![](_page_41_Picture_4.jpeg)

![](_page_41_Picture_5.jpeg)

![](_page_41_Picture_75.jpeg)

### オムニシェイド UPF50

紫外線から身体を守るサンプロテクション機能。太陽の紫外線を遮 断するサンプロテクション機能は、UPF値が高いほど優れた保護効 果を発揮。UPF50は紫外線の98%を防ぎます。

**VENTED** 

ベンチレーション機能/衣服内の換気機能

#### **ROLL-UP SLEEVE**

ロールアップスリーブ

![](_page_42_Picture_1.jpeg)

着丈 目安 **Fit Block** 

![](_page_42_Picture_3.jpeg)

- ・昨年度人気の異素材切り替えジャケットの軽量アップデート版。
- ・気になるヒップ周りをナチュラルに隠してくれるミドル丈。
- ・異素材切り替えがぐっとこなれ感を演出。
- ・中綿キルトの部分使いで程よく暖かい。

# W Crystal Bend™ Jacket

ウィメンズクリスタルベンドジャケット

¥ 20,000 (税込¥22,000)

![](_page_42_Picture_80.jpeg)

表:シープボアフリース(ポリエステル100%) キルト部分: ハイデンシティナイロンタフタ(ナイロン100%) 裏:リフ レクティブプリントマイクロテックスタフタ(ポリエステ ル100%) 中わた:リサイクルポリエステル50% ポリエス テル50%

68.0cm(Mサイズ)

**RELAXED** 

![](_page_42_Picture_19.jpeg)

オムニヒート

卓越した温かさを実現する熱反射保温テクノロジー。オムニヒート は体の熱を利用してウェア内を温かく保つテクノロジー。ウェアの 裏地、中綿などに使われるあらゆる環境で温かな快適性を実現しま

![](_page_43_Picture_1.jpeg)

![](_page_43_Picture_2.jpeg)

NEW WOMENS 防水 保温

品番: YK7871

 $^\circ$ 

### **MINX<sup>™</sup> SLIP IV WIDE**

ミンクススリップフォーワイド

¥12,500 (税込¥13,750)

優れた保温力と高いグリップ力を併せ持つ、ワイドフィットの防水ロングブーツ【MINX シリーズ】

 $A = 5$ 

カラーを選択: 010 Black, City Grey

![](_page_43_Figure_10.jpeg)

#### サイズ: 22.5cm | US 5.5

![](_page_43_Picture_62.jpeg)

素材 ポリエステルニット、インシュレーション

重量 360g(24.0cm)

重量 (g) 360g(24.0cm)

#### オムニテック